# 0.1. Error en Estado Estacionario

La respuesta permanente es aquella que se alcanza cuando el sistema se establece y es muy importante su estudio pues informa lo que sucede con la salida permanente una vez que el sistema es perturbado. Se pueden tener casos en los cuales, ante una entrada acotada, no se logra un valor de establecimiento constante, siendo éstas situaciones no deseadas, tal como sucede para la respuesta ante el escalón de los sistemas de tipo I.

En secciones anteriores se estudió el valor de establecimiento que alcanzaban distintos tipos de sistemas, en tanto que en esta sección se estudiará la respuesta permanente desde el punto de vista del error del sistema en estado estacionario, el cual solamente está definido para sistemas a lazo cerrado pues corresponde con la diferencia entre la entrada o señal de referencia y la salida del sistema. La señal de referencia es el valor que la salida está siguiendo y si fuese posible se desearía que la diferencia entre ellas fuese cero. Para un sistema con retroalimentación unitaria, como el que se muestra en la Fig. 0.1, el error se expresa según la Ec. 0.1, en la cual *G*(*s*) coincide con la función de transferencia a lazo abierto.

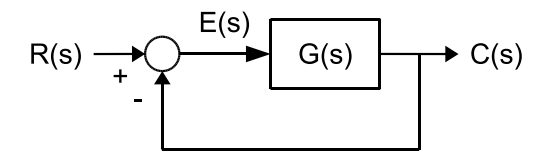

Figura 0.1: Sistema Retroalimentado

$$
E(s) = R(s) - C(s) \Rightarrow E(s) = R(s) - E(s)G(s) \Rightarrow E(s) = R(s) \left(\frac{1}{1 + G(s)}\right)
$$
(0.1)

Conocida la transformada de laplace del error es posible conocer el valor que alcanza el mismo cuando el tiempo tiende a infinito utilizando el Teorema del valor final, de allí se desprende que el error depende de la entrada a la cual sea sometido el sistema a lazo cerrado y de la función de transferencia a lazo abierto.

$$
e_{ss} = \lim_{t \to \infty} e(t) = \lim_{s \to 0} sE(s) = \lim_{s \to 0} s \left[ R(s) \left( \frac{1}{1 + G(s)} \right) \right]
$$
(0.2)

A continuación se calcularán los errores en estado estacionario o estado estable para sistemas con diferentes funciones de transferencia a lazo abierto y para diferentes tipos de entrada.

## 0.1.1. Entrada Tipo Escalón

Ante una entrada tipo escalón de magnitud *M*, se calcula a continuación el error para distintos casos dependiendo del tipo de la función de transferencia a lazo abierto.

$$
e_{ss} = \lim_{s \to 0} s \left[ \frac{M}{s} \left( \frac{1}{1 + G(s)} \right) \right] = M \left( \frac{1}{1 + \lim_{s \to 0} G(s)} \right) = M \left( \frac{1}{1 + K_p} \right) \tag{0.3}
$$

donde *K<sup>p</sup>* se conoce como el coeficiente estático de error de posición y su valor dependerá del tipo de la función de transferencia a lazo abierto. Partiendo de la expresión general para *G*(*s*) que se mostró en la Ec. 0.4, el cálculo de *K<sup>p</sup>* y del error será como sigue.

$$
G(s) = \frac{K(\tau_1 s + 1)(\tau_2 s + 1) \cdots}{s^T(\tau_3 s + 1)(\tau_4 s + 1) \cdots} \tag{0.4}
$$

Tipo de  $G(s)$ *s*→0  $\lim G(s) = K_p$  *e<sub>ss</sub>*  $0 (N = 0)$  *K* 1  $\frac{1}{1+K}$  $I(N=1)$  ∞ II ( $N = 2$ ) ∞ 0

Como puede observarse, el error ante el escalón tendrá un valor finito para el caso que la función de transferencia a lazo abierto sea de tipo 0, en tanto que, si el tipo es I o más, el error siempre será cero. En la Fig. 0.2 se puede apreciar la respuesta, ante un escalón unitario, de un sistema a lazo abierto de tipo 0 y tipo I, en la cual se aprecia lo calculado previamente.

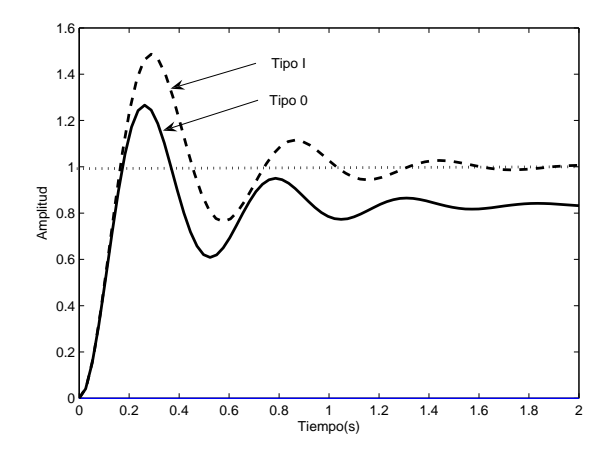

Figura 0.2: Respuesta al Escalón a Lazo Cerrado. Lazo Abierto Tipo 0 y Tipo I

## 0.1.2. Entrada Tipo Rampa

Ante una entrada tipo rampa cuya pendiente sea *M*, se calcula a continuación el error para distintos casos dependiendo del tipo de la función de transferencia a lazo abierto.

$$
e_{ss} = \lim_{s \to 0} s \left[ \frac{M}{s^2} \left( \frac{1}{1 + G(s)} \right) \right] = M \left( \frac{1}{\lim_{s \to 0} G(s)} \right) = M \left( \frac{1}{K_v} \right) \tag{0.5}
$$

 $\mathcal{L}$ 

donde *K<sup>v</sup>* se conoce como el coeficiente estático de error de velocidad y su valor dependerá del tipo de la función de transferencia a lazo abierto, tal como se muestra a continuación. Tomando la misma expresión general para *G*(*s*) que se mostró en la Ec. 0.4, el cálculo de *K<sup>v</sup>* y del error será como sigue.

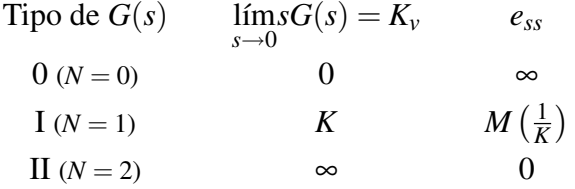

Como puede observarse, el error ante la rampa tendrá un valor infinito para el caso que la función de transferencia a lazo abierto sea de tipo 0, para tipo I el error será finito, en tanto que para tipo II o más el error siempre será cero. En la Fig. 0.3 se puede apreciar la respuesta, ante una rampa unitaria, para tres sistemas que a lazo abierto son de tipo 0, de tipo I y de tipo II, en la cual se aprecia lo calculado previamente.

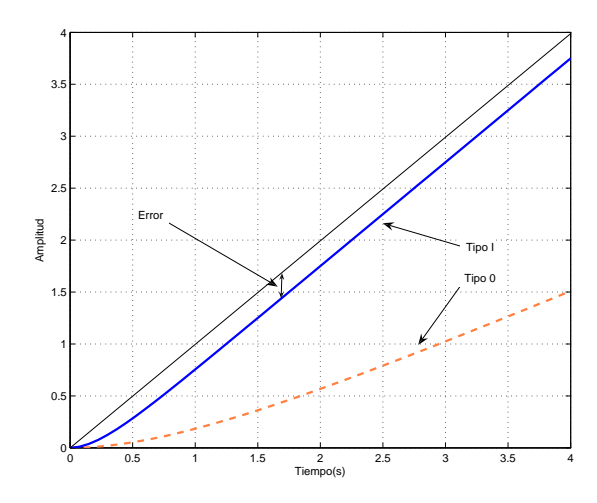

Figura 0.3: Respuesta a la Rampa a Lazo Cerrado. Lazo Abierto Tipo 0, Tipo I y Tipo II

# 0.1.3. Entrada Tipo Parábola

Ante una entrada tipo parábola, se calcula a continuación el error para distintos casos dependiendo del tipo de la función de transferencia a lazo abierto.

$$
e_{ss} = \lim_{s \to 0} s \left[ \frac{M}{s^3} \left( \frac{1}{1 + G(s)} \right) \right] = M \left( \frac{1}{\lim_{s \to 0} s^2 G(s)} \right) = M \left( \frac{1}{K_a} \right) \tag{0.6}
$$

donde *K<sup>a</sup>* se conoce como el coeficiente estático de error de aceleración y su valor dependerá del tipo de la función de transferencia a lazo abierto, tal como se muestra a continuación. Tomando la misma expresión general para *G*(*s*) que se mostró en la Ec. 0.4, el cálculo de *K<sup>a</sup>* y del error será como sigue.

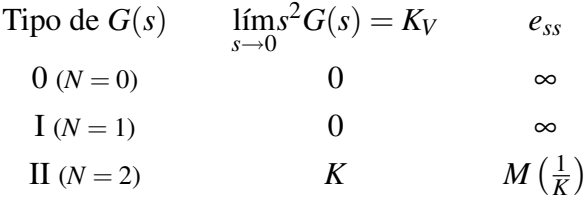

Como puede observarse, el error ante la parábola tendrá un valor infinito para el caso que la función de transferencia a lazo abierto sea de tipo 0 y de tipo I, en tanto que para tipo II el error será finito y para sistemas de tipo III o más el error será cero.

Finalmente, en la Tabla 0.1 se resume el cálculo de error para diferentes entradas y tipos de sistemas a lazo abierto.

| Tipo de $G(s)/R(s)$   Escalón |                   | Rampa                            | Parábola        |
|-------------------------------|-------------------|----------------------------------|-----------------|
|                               | $\frac{1}{1+K_p}$ | $\infty$                         | $\infty$        |
|                               |                   | $\left(\frac{1}{K_{\nu}}\right)$ | $\infty$        |
|                               |                   |                                  | $\frac{1}{K_a}$ |

Cuadro 0.1: Error a la Referencia

Ejercicio 0.1 Para un sistema de control como el que se mostró en la Fig. 0.1 y cuya función de transferencia a lazo abierto, *G*(*s*), se describe a continuación, calcule el error a la referencia *R*(*s*). Suponga que dicha referencia puede ser un escalón, una rampa y una parábola, todas unitarias. 3*s*+4

**a)** 
$$
G(s) = \frac{3s+4}{6s^3+5s^2+2s+8}
$$
  
\n**b)**  $G(s) = \frac{5s+10}{6s^3+8s^2+7s}$   
\n**c)**  $G(s) = \frac{3s+4}{(6s+6)s^2}$ 

### Solución

a) La función de transferencia a lazo abierto es de tipo 0 pues no presenta ningún polo en el origen, es por ello que el error al escalón será finito, en tanto que el error ante la rampa y ante la parábola serán infinitos, tal como se muestra a continuación.

Error al escalón

$$
e_{ss} = \lim_{s \to 0} s \left[ \frac{1}{s} \left( \frac{1}{1 + \frac{3s + 4}{6s^3 + 5s^2 + 2s + 8}} \right) \right] = \left( \frac{1}{1 + \lim_{s \to 0} \left( \frac{3s + 4}{6s^3 + 5s^2 + 2s + 8} \right)} \right) = \left( \frac{1}{1 + \frac{4}{8}} \right) = \frac{4}{6} = 0,66
$$

Error a la rampa

$$
e_{ss} = \lim_{s \to 0} s \left[ \frac{1}{s^2} \left( \frac{1}{1 + \frac{3s + 4}{6s^3 + 5s^2 + 2s + 8}} \right) \right] = 1 \left( \frac{1}{\lim_{s \to 0} s \left( \frac{3s + 4}{6s^3 + 5s^2 + 2s + 8} \right)} \right) = \left( \frac{1}{0} \right) = \infty
$$

Error a la parábola

$$
e_{ss} = \lim_{s \to 0} s \left[ \frac{1}{s^3} \left( \frac{1}{1 + \frac{3s + 4}{6s^3 + 5s^2 + 2s + 8}} \right) \right] = 1 \left( \frac{1}{\lim_{s \to 0} s^2 \left( \frac{3s + 4}{6s^3 + 5s^2 + 2s + 8} \right)} \right) = \left( \frac{1}{0} \right) = \infty
$$

Como se observa, los errores calculados resultaron tal y como se mencionó con anterioridad, es decir, finito al escalón e infinitos a la rampa y a la parábola. En adelante solamente se calculará el error finito y aquellos que sean cero o infinito no serán calculados pues ya ha quedado ampliamente demostrado cada caso, tal como lo describe la Tabla 0.1.

b) La función de transferencia a lazo abierto es de tipo I, por lo que el error al escalón será cero, a la rampa será finito y a la parábola será infinito. A continuación se muestra el calculo del error a la rampa.

$$
e_{ss} = \left(\frac{1}{K_v}\right) = \frac{1}{\lim_{s \to 0} sG(s)} = \left(\frac{1}{\frac{10}{7}}\right) = 0,7
$$

c) La función de transferencia a lazo abierto es de tipo II, por lo que el error al escalón y a la rampa serán cero y a la parábola será finito. A continuación se muestra el calculo del error a la parábola.

$$
e_{ss} = \left(\frac{1}{K_a}\right) = \frac{1}{\lim_{s \to 0} s^2 G(s)} = \left(\frac{1}{\frac{4}{6}}\right) = 1, 5
$$

## 0.1.4. Error a la Perturbación

Así como se estudió previamente el error a la referencia, también es importante conocer el comportamiento de un sistema ante una perturbación, lo cual se realizará utilizando la Fig. 0.4 (a), en la cual P(s) se considerará una perturbación al proceso y se estudiará su efecto sobre el error.

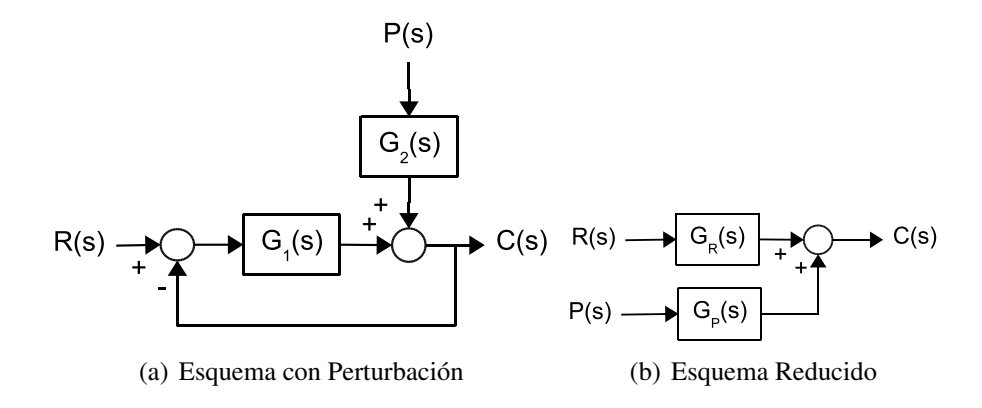

Figura 0.4: Error a la Perturbación

Es necesario obtener la expresión de *C*(*s*) en función de ambas entradas, lo cual se realiza a partir del esquema reducido que se muestra en la Fig. 0.4 (b), tal como sigue,

$$
C(s) = G_R(s)R(s) + G_P(s)P(s) = C_R(s) + C_P(s)
$$
\n(0.7)

donde *CR*(*s*) es el componente de la salida debido a *R*(*s*) y *CP*(*s*) es el componente de la salida debido a *P*(*s*). En función a lo anterior el error puede ser escrito como lo expresa la Ec. 0.8.

$$
E(s) = R(s) - C(s) = R(s) - (C_R(s) + C_P(s))
$$
\n(0.8)

reescribiendo la ecuación anterior, se tiene,

$$
E(s) = (R(s) - C_R(s)) - C_P(s) = E_R(s) + E_P(s)
$$
\n(0.9)

De esta forma el cálculo del error puede realizarse separando el error debido a la referencia, *ER*(*s*), y el error debido a la perturbación, *EP*(*s*). El error debido a la referencia es conocido y se calcula tal como se mostró anteriormente, en tanto que el error debido a la perturbación se calculará utilizando el teorema del valor final como se muestra a continuación.

$$
e_{ss_p} = \lim_{s \to 0} sE_P(s) = -\lim_{s \to 0} sC_P(s)
$$
\n(0.10)

De allí que será necesario conocer la función de transferencia entre la salida y la perturbación para poder calcular el error debido a la perturbación.

Ejercicio 0.2 Para un esquema de control cuyo diagrama de bloques se muestra en la Fig. 0.5 se necesita conocer el error a la referencia y a la perturbación considerando que dichas entradas pueden ser un escalón unitario o una rampa unitaria.

#### Solución

El error a la referencia se calcula partiendo del conocimiento de la referencia y de la función de transferencia a lazo abierto, tal como se realizó en el ejemplo anterior. En tanto que, para el error a la perturbación, se necesita conocer a la misma y a su relación con la variable de salida.

Error a la referencia

$$
R(s) = \frac{1}{s} \qquad \Rightarrow \qquad e_{ss_R} = \frac{1}{1 + K_p} = \frac{3}{4}
$$
  

$$
R(s) = \frac{1}{s^2} \qquad \Rightarrow \qquad e_{ss_R} = \infty
$$

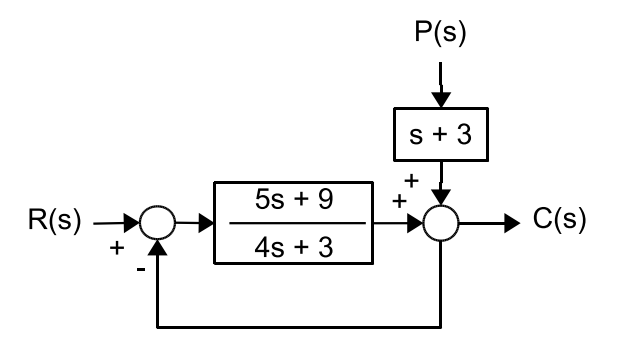

Figura 0.5: Diagrama de Bloques. Error a la Perturbación

Error a la perturbación

Para calcular este error es necesario conocer a la función de transferencia entre *C*(*s*) y *P*(*s*), es decir *GP*(*s*), lo cual se realiza reduciendo el diagrama de bloques correspondiente, tal como se muestra en la Fig. 0.6.

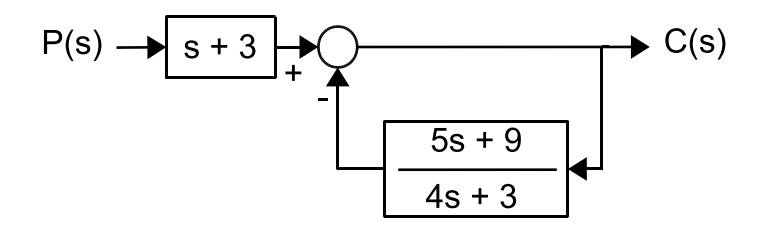

Figura 0.6: Reducción del Diagrama

$$
G_P(s) = \frac{(s+3)}{1 + \left(\frac{5s+9}{(4s+3)}\right)} = \frac{(4s+3)(s+3)}{(4s+3)+5s+9}
$$

$$
P(s) = \frac{1}{s} \qquad \Rightarrow \qquad e_{ss_P} = -\lim_{s \to 0} sC_P(s) = -\lim_{s \to 0} s\left[\left(\frac{1}{s}\right) \left(\frac{(4s+3)(s+3)}{(4s+3)+5s+9}\right)\right] = -\frac{9}{12} = -\frac{3}{4}
$$

$$
R(s) = \frac{1}{s^2} \qquad \Rightarrow \qquad e_{ss_P} = -\lim_{s \to 0} sC_P(s) = -\lim_{s \to 0} s\left[\left(\frac{1}{s^2}\right) \left(\frac{(4s+3)(s+3)}{(4s+3)+5s+9}\right)\right] = -\infty
$$

# 0.2. Estabilidad de un Sistema

Un sistema es estable si, al ser sometido a una entrada acotada, su salida alcanza eventualmente un valor de establecimiento, es decir, si su salida se mantiene en un valor constante o si oscila entre límites acotados. Si por el contrario, la salida del sistema diverge sin límite se considerará al sistema como inestable. Considerando lo anterior, la estabilidad de un sistema es una característica sumamente importante pues determina si un sistema es capaz o no de presentar una respuesta razonable al ser perturbado. Definir a un sistema como estable o no es referirse a su estabilidad absoluta, en tanto

que, también se puede hablar de la estabilidad relativa de un sistema cuando se compara su estado de estabilidad con el límite de la misma.

La estabilidad absoluta de un sistema depende de la ubicación de sus polos en el plano s, pues si se tiene algún polo en el semiplano derecho su respuesta, ante una entrada acotada, será siempre creciente y por tanto se dice que el sistema es inestable, en tanto que, si todos los polos del sistema se encuentran en el semiplano izquierdo su respuesta tenderá a un valor constante, por lo que se podrá concluir que es estable. En el caso de que un sistema tenga algún polo ubicado sobre el eje imaginario se considerará críticamente estable pues su salida presentará una oscilación continua pero acotada. Adicionalmente, existen algunos aspectos relacionados con la estabilidad de un sistema que son importantes resaltar y que se enumeran a continuación.

- $\rightarrow$  La estabilidad es una propiedad del sistema en sí y no depende de la entrada o función excitadora del sistema.
- $\rightarrow$  La ubicación de los ceros no tiene efecto en la estabilidad del sistema sino que sólo afecta su respuesta dinámica.
- $\rightarrow$  Un sistema a lazo abierto inestable puede o no generar un sistema a lazo cerrado estable, lo cual es debido a que los polos de lazo abierto son diferentes a los de lazo cerrado.

A continuación se presenta un criterio matemático que fue desarrollado para determinar si un polinomio tiene o no soluciones con parte real positiva y cuyo uso permite realizar un estudio de la estabilidad de los sistemas.

# 0.2.1. Criterio de Estabilidad de Routh-Hurwitz

La función de transferencia de un sistema puede ser representada tal como se muestra en la Ec. 0.11, donde los coeficientes *m* y *n*, coinciden con el número de ceros y el número de polos respectivamente.

$$
G(s) = \frac{b_0 s^m + b_1 s^{m-1} + b_2 s^{m-2} + \dots \dots \dots}{a_0 s^n + b_1 s^{n-1} + b_2 s^{n-2} + \dots \dots \dots n}
$$
(0.11)

El criterio de estabilidad de Routh-Hurwitz permite determinar la cantidad de polos que se encuentran en el semiplano derecho del plano s sin necesidad de resolver la ecuación característica correspondiente. Para ello se debe seguir paso a paso el procedimiento que se describe a continuación.

- $\rightarrow$  Verificar que todos los coeficientes de la ecuación característica existan y tengan el mismo signo. Esta condición debe cumplirse pero no es sufuciente para garantizar la estabilidad del sistema.
- $\rightarrow$  A partir de los coeficientes de la ecuación características se debe completar un arreglo conocido como la tabla de Routh-Hurwitz, tal como se muestra a continuación.

$$
s^{n} \quad a_{0} \quad a_{2} \quad a_{4} \quad \cdots
$$
  
\n
$$
s^{n-1} \quad a_{1} \quad a_{3} \quad a_{5} \quad \cdots
$$
  
\n
$$
s^{n-2} \quad b_{1} \quad b_{2} \quad b_{3}
$$
  
\n
$$
s^{n-3} \quad c_{1} \quad c_{2} \quad c_{3}
$$
  
\n
$$
\vdots \quad \vdots \quad \vdots \quad \vdots
$$
  
\n
$$
s^{0} \quad g_{1}
$$

donde,

$$
b_1 = \frac{a_1 a_2 - a_0 a_3}{a_1}
$$
  $b_2 = \frac{a_1 a_4 - a_0 a_5}{a_1}$  ...  
 $c_1 = \frac{b_1 a_3 - a_1 b_2}{b_1}$   $c_2 = \frac{b_1 a_5 - a_1 b_3}{b_1}$  ...

Al completar toda la tabla, el criterio enuncia que, "El número de raíces de la ecuación característica con parte real positiva es igual al número de cambios de signo de los coeficientes de la primera columna del arreglo"

Es por ello que, para que todas las raíces de la ecuación característica se encuentren en el semiplano izquierdo del plano s, todos los coeficientes de la ecuación característica y todos los términos de la primera columna del arreglo deben ser mayores que cero. Es importante resaltar que no es necesario conocer los valores exactos de los términos de la primera columna sino que solamente se requiere conocer el signo de los mismos.

A continuación se muestran varios ejemplos en los cuales se utiliza el criterio para determinar la estabilidad absoluta de varios sistemas.

Ejercicio 0.3 Verifique la estabilidad de los sistemas cuyas ecuaciones características se enumeran a continuación.

**a**)  $s^3 - 4s^2 + s + 6 = 0$ 

La primera condición del criterio que establece que, todos los coeficientes de la ecuación característica deben existir y tener el mismo signo no se cumple, por lo que es suficiente para concluir que el sistema es inestable.

**b**)  $s^3 + 6s^2 + 11s + 6 = 0$ 

La primera condición del criterio que establece que, todos los coeficientes de la ecuación característica deben existir y tener el mismo signo se cumple. Dicha condición es necesaria pero no suficiente para garantizar la estabilidad del sistema, por ello se hace necesario completar la Tabla de Routh-Hurwitz y verificar los cambios de signo en la primera columna, tal como se muestra.

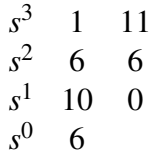

donde,

$$
b_1 = \frac{6*11-1*6}{6} = 10 \quad c_1 = \frac{10*6-6*0}{10}
$$

No hay cambio de signo, lo que implica que no hay raíces en el semiplano derecho, por lo tanto el sistema es estable.

c) 
$$
s^5 + 21s^4 + 163s^3 + 579s^2 + 916s + 480 = 0
$$

La primera condición del criterio que establece que, todos los coeficientes de la ecuación característica deben existir y tener el mismo signo se cumple. Dicha condición es necesaria pero no suficiente para garantizar la estabilidad del sistema, por ello se hace necesario completar la tabla de Routh-Hurwitz y verificar los cambios de signo en la primera columna, tal como se muestra.

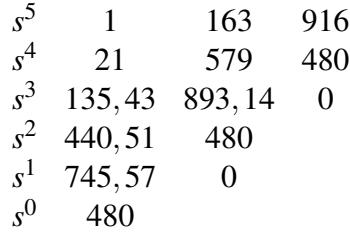

No hay cambio de signo, lo que implica que no hay raíces en el semiplano derecho, por lo tanto el sistema es estable.

### 0.2.1.1. Casos Especiales

Existen casos especiales en los cuales deben aplicarse diferentes métodos para lograr completar la tabla requerida y poder concluir respecto a la estabilidad del sistema, tal como se describe a continuación.

Para el caso en que una fila presenta el primer término de una fila igual a cero y todavía hay términos restantes que calcular para completar la tabla, dicho término debe sustituirse por un número positivo muy pequeño, hacerlo tender a cero y evaluar el resto del arreglo. Si al completar el cálculo de la tabla, no hay cambio de signo en la primera columna, se deduce que el sistema es estable.

Ejercicio 0.4 Verifique la estabilidad del sistema cuya ecuación característica se muestra a continuación.

 $s^4 + 2s^3 + 1s^2 + 2s + 0, 5 = 0$ 

La primera condición del criterio que establece que, todos los coeficientes de la ecuación característica deben existir y tener el mismo signo se cumple. Dicha condición es necesaria pero no suficiente para garantizar la estabilidad del sistema, por ello se hace necesario completar la tabla de Routh-Hurwitz y verificar los cambios de signo en la primera columna, tal como se muestra.

$$
\begin{array}{cccc}\ns^4 & 1 & 1 & 0,5 \\
s^3 & 2 & 2 & 0 \\
s^2 & 0 & 0,5 \\
s^1 & & \\
s^0 & & & \n\end{array}
$$

Como puede observarse existe un término de la primera columna igual a cero el cual deberá ser sustituído por un valor ε que se tenderá a cero posteriormente, tal como se muestra a continuación.

$$
\begin{array}{cccc}\ns^4 & 1 & 1 & 0,5 \\
s^3 & 2 & 2 & 0 \\
s^2 & \varepsilon & 0,5 \\
s^1 & c_1 & 0 \\
s^0 & 0,5\n\end{array}
$$

$$
c_1 = \frac{\varepsilon * 2 - 2 * 0, 5}{\varepsilon} \to \lim_{\varepsilon \to 0} c_1 \to \text{valor negative}
$$

Se concluye que este sistema será inestable pues existirán dos cambios de signo en la primera columna de la tabla.

Existe un segundo caso especial que ocurre cuando todos los coeficientes de una fila son iguales a cero y todavía restan términos para completar el cálculo de la tabla. En ese caso se forma un polinomio auxiliar, *P*(*s*), con los coeficientes de la fila que está justo arriba de la fila de ceros, el cual que debe derivarse con respecto a *s* y colocar los coeficientes del polinomio resultante en la fila de ceros, para finalmente seguir con el cálculo del resto de los coeficientes.

Ejercicio 0.5 Verifique la estabilidad del sistema cuya ecuación característica se muestra a continuación.

$$
s^5 + 2s^4 + s^3 + 2s^2 + 0, 5s + 1 = 0
$$

La primera condición del criterio que establece que, todos los coeficientes de la ecuación característica deben existir y tener el mismo signo se cumple. Dicha condición es necesaria pero no suficiente para garantizar la estabilidad del sistema, por ello se hace necesario completar la Tabla de Routh-Hurwitz y verificar los cambios de signo en la primera columna, tal como se muestra.

$$
s^{5} \t 1 \t 1 \t 0,5\ns^{4} \t 2 \t 2 \t 1\ns^{3} \t 0 \t 0 \t 0\ns^{2}\ns^{1}\ns^{0}
$$

para completar la tabla se debe hacer uso del polinomio auxiliar *P*(*s*) y derivarlo respecto a *s* para finalmente sustituirlo en la fila de ceros.

$$
P(s) = 2s4 + 2s2 + 1 \Rightarrow \frac{dP(s)}{ds} = 8s3 + 4s
$$
  

$$
s5 = 1 \t 1 \t 0,5
$$
  

$$
s4 = 2 \t 1
$$
  

$$
s3 = 8 \t 4 \t 0
$$
  

$$
s2 = 1 \t 1 \t 0
$$
  

$$
s1 = -4 \t 0
$$
  

$$
s0 = 1
$$

Como puede observarse, en el cálculo preliminar de la tabla, apareció una fila completa de ceros, por lo que debe recurrirse al polinomio auxiliar de forma tal que la tabla pueda ser completada. Una vez que eso se realizó se observan dos cambios de signo en la primera columna, por lo que puede concluirse que el sistema presenta dos polos con parte real positiva por lo que el sistema es inestable.

Tal como pudo observarse la aplicación del Criterio de Routh-Hurwitz permite determinar la estabilidad de un sistema a partir de la ecuación característica del mismo sin que se requiera obtener las raíces de la misma. Así mismo, es posible utilizar el criterio para determinar la estabilidad de un sistema cuya ecuación característica dependa de algún parámetro, tal como se mostrará en los siguientes ejemplos.

Ejercicio 0.6 Haga el estudio de la estabilidad del esquema de control que se muestra a continuación en la Fig 0.7, para variaciones en el parámetro K. Especifique como será la estabilidad del sistema tanto a lazo abierto como cerrado.

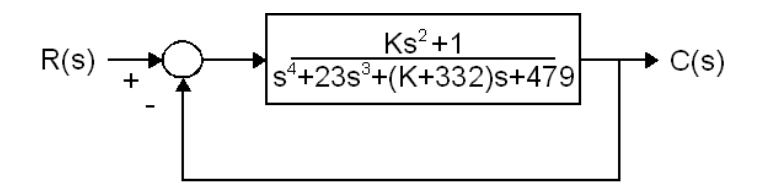

Figura 0.7: Esquema de Control

### Solución

Ecuación Característica a Lazo Abierto (E.C.L.A)

 $s^4 + 23s^3 + (K + 332)s + 479 = 0$ 

La primera condición del criterio que establece que todos los coeficientes de la ecuación característica deben existir y tener el mismo signo no se cumple, por lo que es suficiente para concluir que el sistema a lazo abierto es inestable.

Ecuación Característica a Lazo Cerrado (E.C.L.C)

$$
s^4 + 23s^3 + Ks^2 + (K + 332)s + 480 = 0
$$

$$
K>0 \quad y \quad K>-332
$$

La primera condición del criterio se cumple, si se cumplen las restricciones antes mencionadas, por lo que se hace necesario completar la Tabla de Routh-Hurwitz y garantizar que no existan cambios de signo en la primera columna.

$$
\begin{array}{cccc}\ns^4 & 1 & K & 480 \\
s^3 & 23 & K+332 & 0 \\
s^2 & b_1 & 480 & 0 \\
s^1 & c_1 & 0 & \\
s^0 & 480 & & \n\end{array}
$$

donde,

$$
b_1 = \frac{23K - (K + 332)}{23} > 0 \implies b_1 = \frac{22K - 332}{23} > 0 \implies K > \frac{332}{22} \implies K > 15,09
$$
  

$$
c_1 = \frac{(22K - 332)(K + 332) - 23^2(480)}{23b_1} \implies 22K^2 + 6972K - 364144 > 0 \implies K > 45,65
$$
  

$$
\delta K < -362,56
$$

Analizando cada una de las restricciones para *K* se concluye que el sistema a lazo cerrado será estable cuando  $K \geq 45,65$ .